SANTA ROSA<br>JUNIOR COLLEGE

**Date: Tuesday, March 29, 2022 Time: 8:15am – 10:30am Ellucian**

#### **Evaluator's Name:\_\_\_\_\_\_\_\_\_\_\_\_\_\_\_\_\_\_\_\_\_\_\_\_\_\_\_\_\_\_\_\_\_\_\_\_\_\_\_\_\_\_\_\_\_\_\_\_\_\_\_\_\_\_**

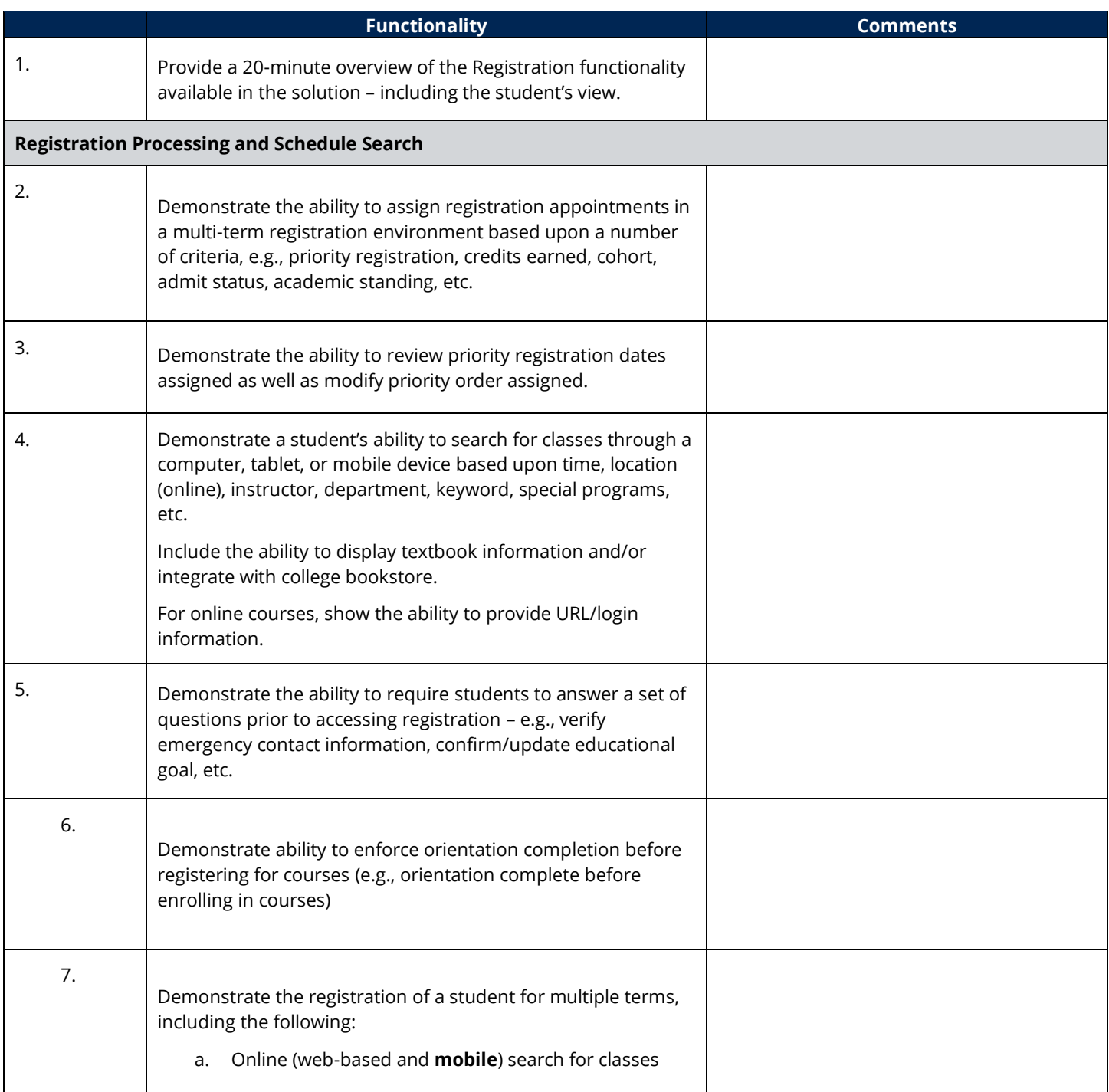

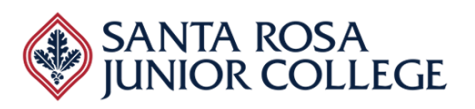

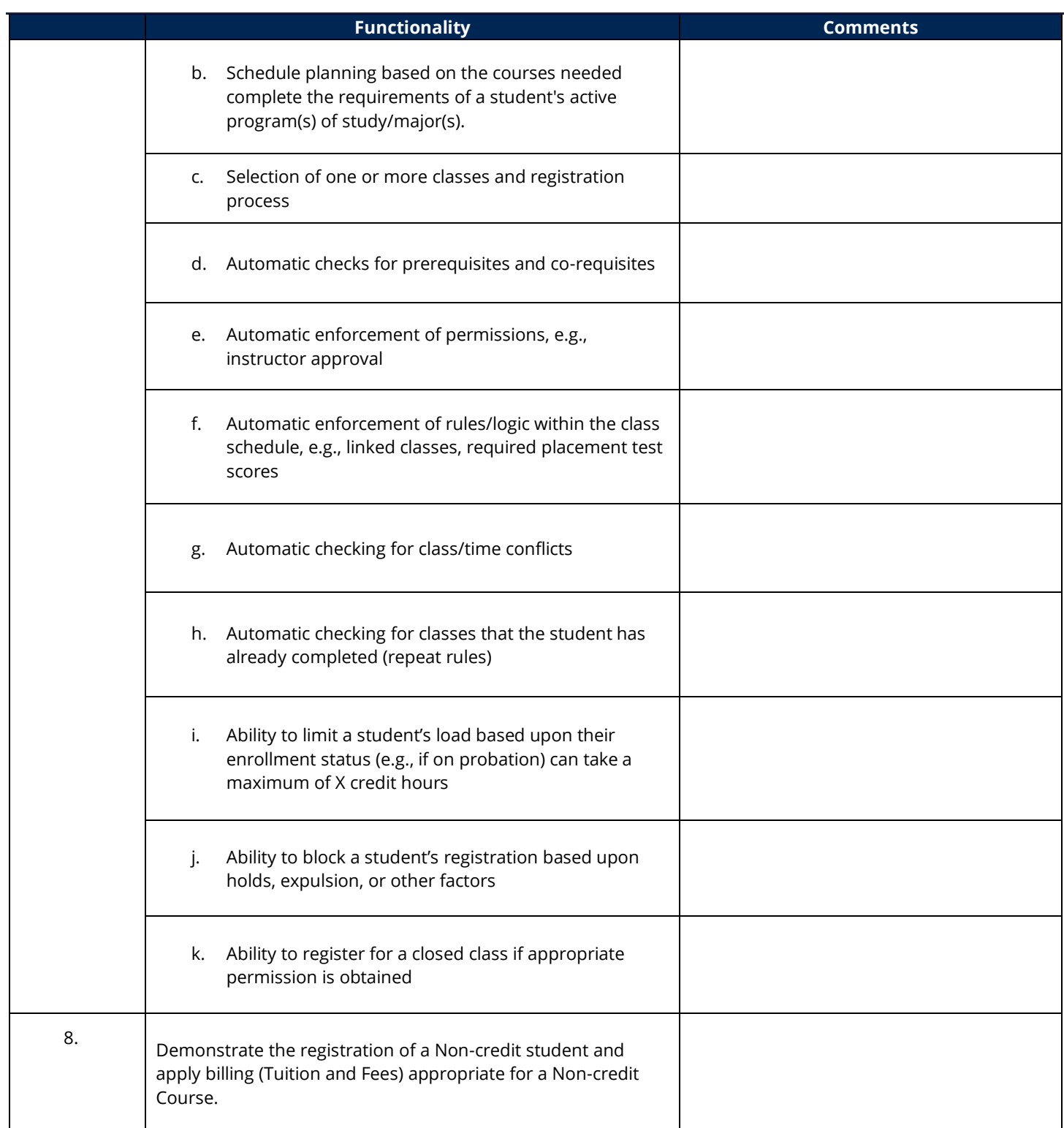

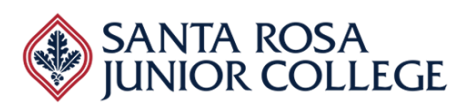

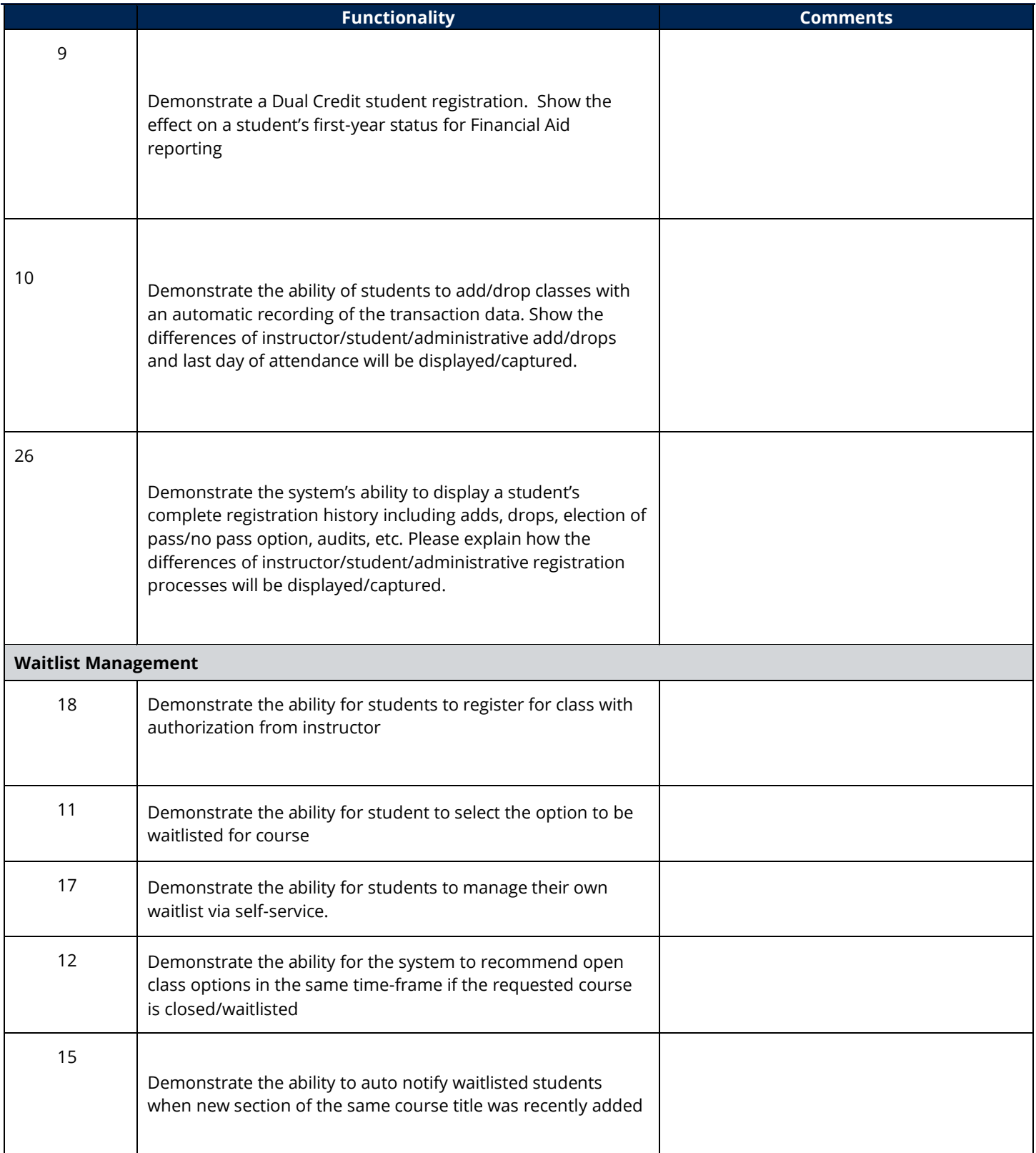

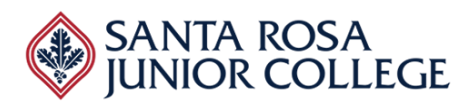

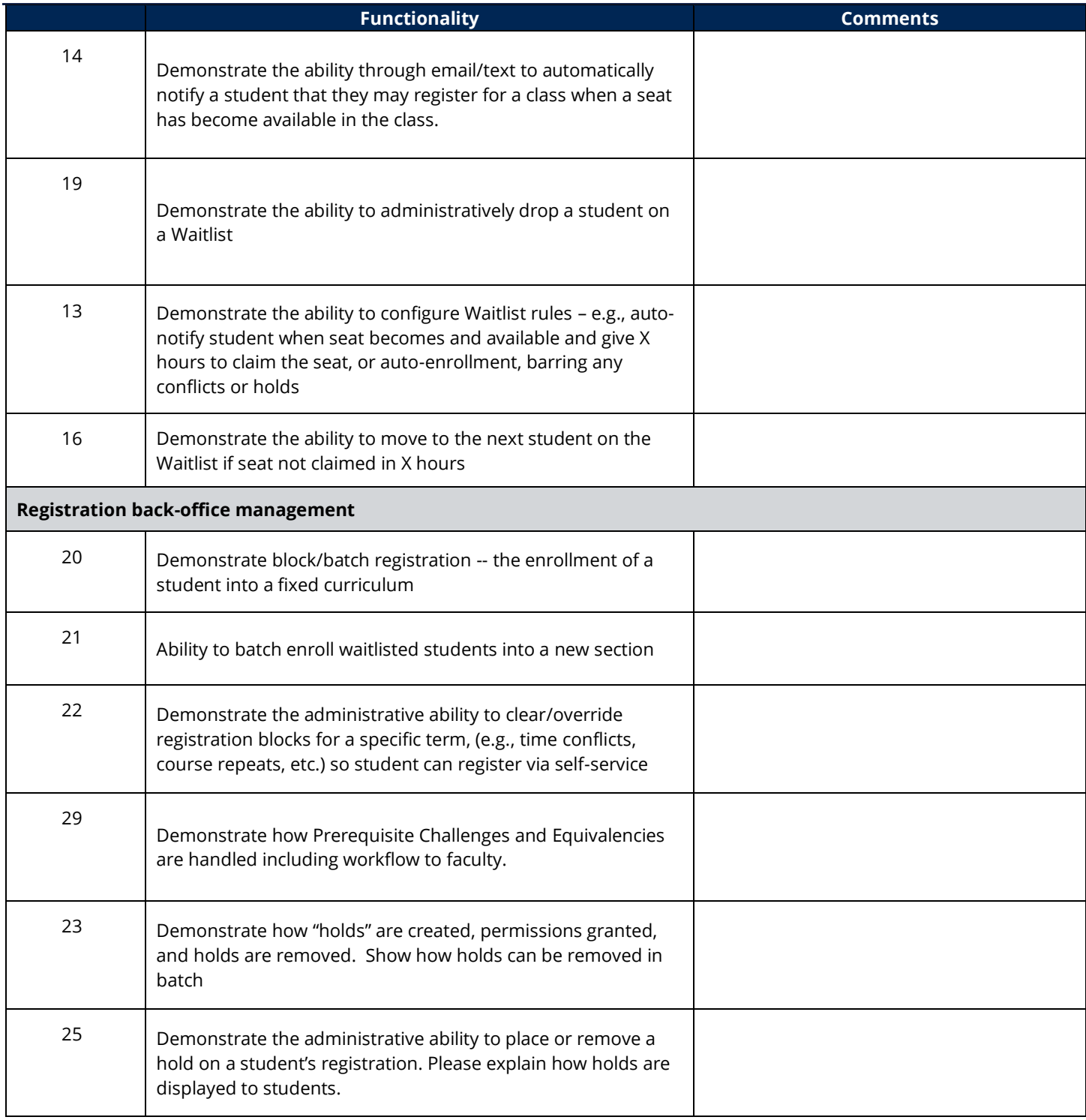

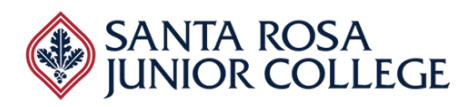

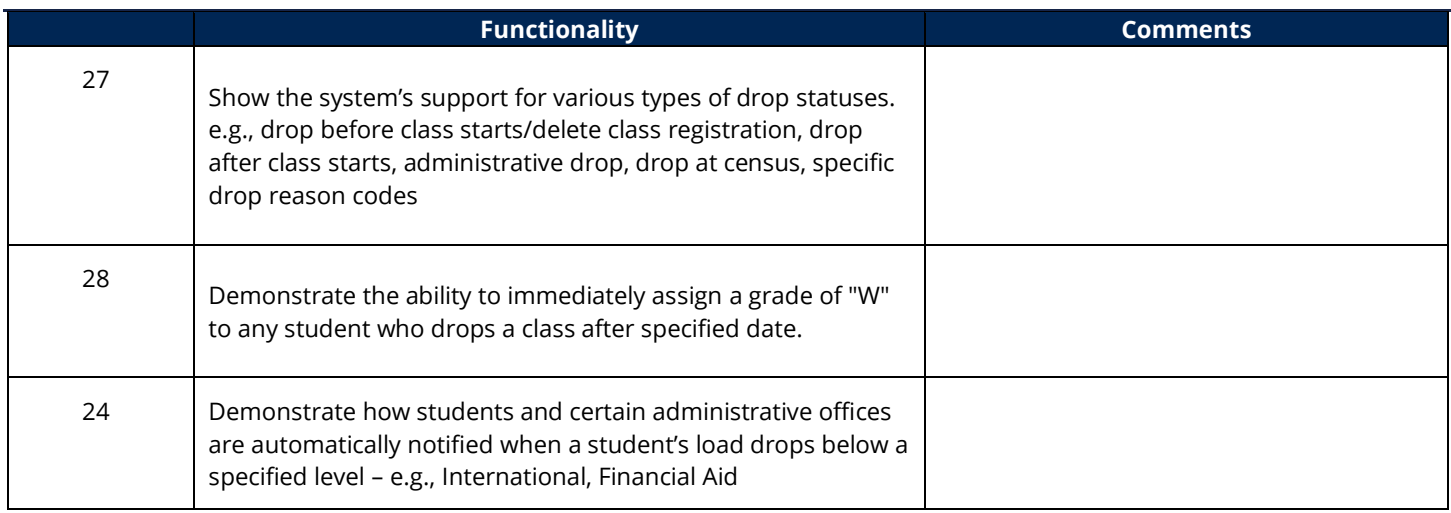

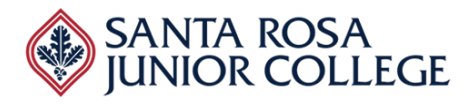

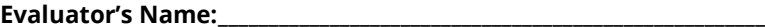

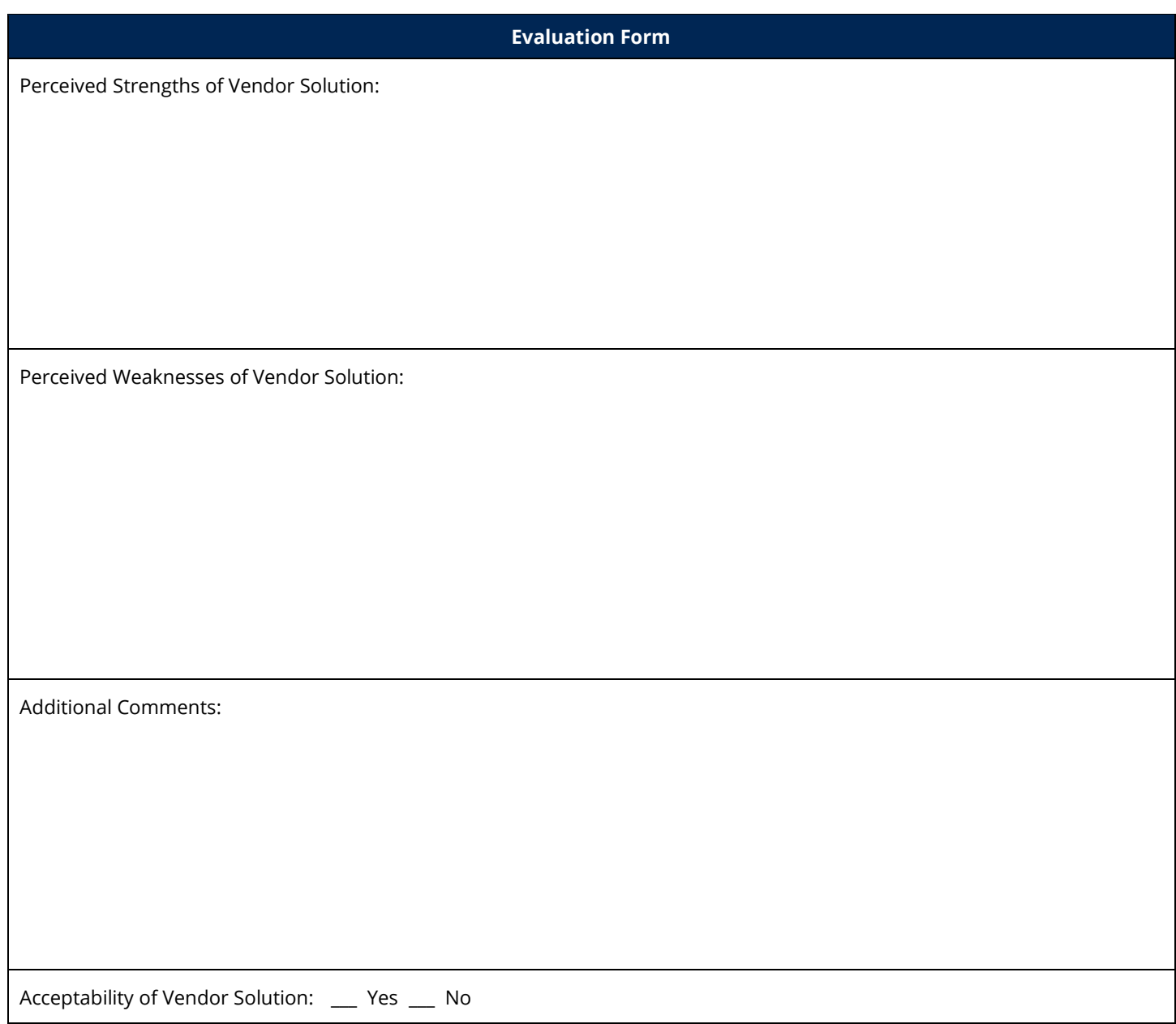